# **POČÍTAČOVÁ SIMULACE VYHODNOCENÍ TVARU VLNOPLOCHY S UŽITÍM GRADIENTNÍHO SENZORU**

## *P.Novák, J.Novák*

### katedra fyziky, Fakulta stavební ČVUT v Praze

## **Abstrakt**

## **Článek se zabývá použitím systému MATLAB pro analýzu a počítačovou simulaci procesu vyhodnocování tvaru vlnoplochy pomocí maticového gradientního senzoru.**

# **1 Úvod**

V optické metrologii je velmi často nutné vyhodnocovat tvar vlnoplochy. V současné době existuje velké množství různých fyzikálních principů, jak měřit a analyzovat tvar vlnoplochy [1-4]. Jednou ze skupin metod, které jsou užívány v průmyslové praxi jsou metody založené na určení gradientu vlnoplochy a následné numerické rekonstrukce tvaru vlnoplochy pomocí vhodných matematických algoritmů. Typickým představitelem této skupiny metod je tzv. Shack-Hartmannova metoda [2,5,6], která pro měření gradientu vlnoplochy používá pole mikročoček umístěných před maticovým detektorem záření. Detekcí středů stop paprskových svazků příslušných dané části vlnoplochy, která dopadá na určitou mikročočku, lze vypočítat hodnotu derivací vlnoplochy. Z těchto hodnot se pomocí vhodných matematických metod dá rekonstruovat tvar vlnoplochy. Senzory vlnoplochy založené na Shack-Hartmannově metodě jsou velmi dobře použitelné v praktických aplikacích optické metrologie, adaptivní optiky, analýzy laserových svazků a oftalmologie [7-9]. Jejich výhodou oproti jiným experimentálním metodám zjišťování tvaru vlnoplochy je relativně jednoduchá mechanická konstrukce, velký dynamický rozsah měření a praktická necitlivost na mechanické vibrace při měření.

# **2 Počítačová simulace procesu vyhodnocování tvaru vlnoplochy**

Práce se zaměřuje na počítačovou simulaci a analýzu celého procesu vyhodnocování vlnoplochy pomocí maticového objektivu. Pro analýzu byl použit systém MATLAB. Byl sestrojen počítačový program, který umožňuje modelovat tvar vstupující vlnoplochy a na základě geometrie maticového senzoru simulovat obraz intenzitních stop v rovině detektoru.

Dále je možno ze simulovaného rozdělení intenzity v rovině detektoru zpětně vyhodnotit polohu stop paprskových svazků a vypočítat hodnoty gradientu vlnoplochy. Následně z hodnot derivací ve dvou kolmých směrech lze pomocí různých matematických metod vypočítat tvar vlnoplochy a tento tvar porovnat se vstupní vlnoplochou. Pomocí uvedeného počítačového programu lze jednoduše pozorovat vliv jednotlivých parametrů maticového senzoru na proces vyhodnocení tvaru vlnoplochy.

## **2.1 Počítačové modelování tvaru vlnoplochy**

Tvar vlnoplochy byl počítačově modelován s pomocí vhodných dvojdimenzionálních polynomů [11]. Pro analýzu byly vybrány Zernikeovy polynomy, které jsou ortogonální v oblasti jednotkového kruhu. Vyjádření vlnové aberace pomocí Zernikeových polynomů je následující

$$
W(x,y) = Z_1 + Z_2x + Z_3y + Z_4(2r^2 - 1) + Z_5(x^2 - y^2) + Z_6 2xy + Z_7(3r^2 - 2)x + Z_8(3r^2 - 2)y
$$
  
+ Z\_9(6r<sup>4</sup> + 6r<sup>2</sup> + 1) + Z\_{10}(x<sup>3</sup> - 3xy<sup>2</sup>) + Z\_{11}(3x<sup>2</sup>y - y<sup>3</sup>) + Z\_{12}(4r<sup>2</sup> - 3)(x<sup>2</sup> - y<sup>2</sup>)  
+ Z\_{13}(4r<sup>2</sup> - 3)2xy + Z\_{14}(10r<sup>4</sup> - 12r<sup>2</sup> + 3)x + Z\_{15}(10r<sup>4</sup> - 12r<sup>2</sup> + 3)y  
+ Z\_{16}(20r<sup>6</sup> - 30r<sup>4</sup> + 12r<sup>2</sup> - 1) + Z\_{17}(x<sup>4</sup> - 6x<sup>2</sup>y<sup>2</sup> + y<sup>4</sup>) + Z\_{18}(4x<sup>3</sup>y - 4xy<sup>3</sup>)  
+ Z\_{19}(5r<sup>2</sup> - 4)(x<sup>3</sup> - 3xy<sup>2</sup>) + Z\_{20}(5r<sup>2</sup> - 4)(3x<sup>2</sup>y - y<sup>3</sup>) + Z\_{21}(15r<sup>4</sup> - 20r<sup>2</sup> + 6)(x<sup>2</sup> - y<sup>2</sup>)  
+ Z\_{22}(15r<sup>4</sup> - 20r<sup>2</sup> + 6)2xy + Z\_{23}(35r<sup>6</sup> - 60r<sup>4</sup> + 30r<sup>2</sup> - 4)x  
+ Z\_{24}(35r<sup>6</sup> - 60r<sup>4</sup> + 30r<sup>2</sup> - 4)y + Z\_{25}(70r<sup>8</sup> - 140r<sup>6</sup> + 90r<sup>4</sup> - 20r<sup>2</sup> + 1) + ...

kde jsme se omezili na prvních 25 členů, *x* a *y* jsou pravoúhlé souřadnice a  $r^2 = x^2 + y^2$ . S využitím uvedených polynomů lze modelovat prakticky jakýkoliv tvar vlnoplochy. Dále byl na základě parametrů maticového pole mikročoček simulován případ průchodu vlnoplochy maticovým senzorem a detekce difrakčních stop od příslušných mikročoček. Na obr.1 je ukázána modelovaná vlnoplocha a obr.2 ukazuje detekované difrakční stopy na CCD senzoru.

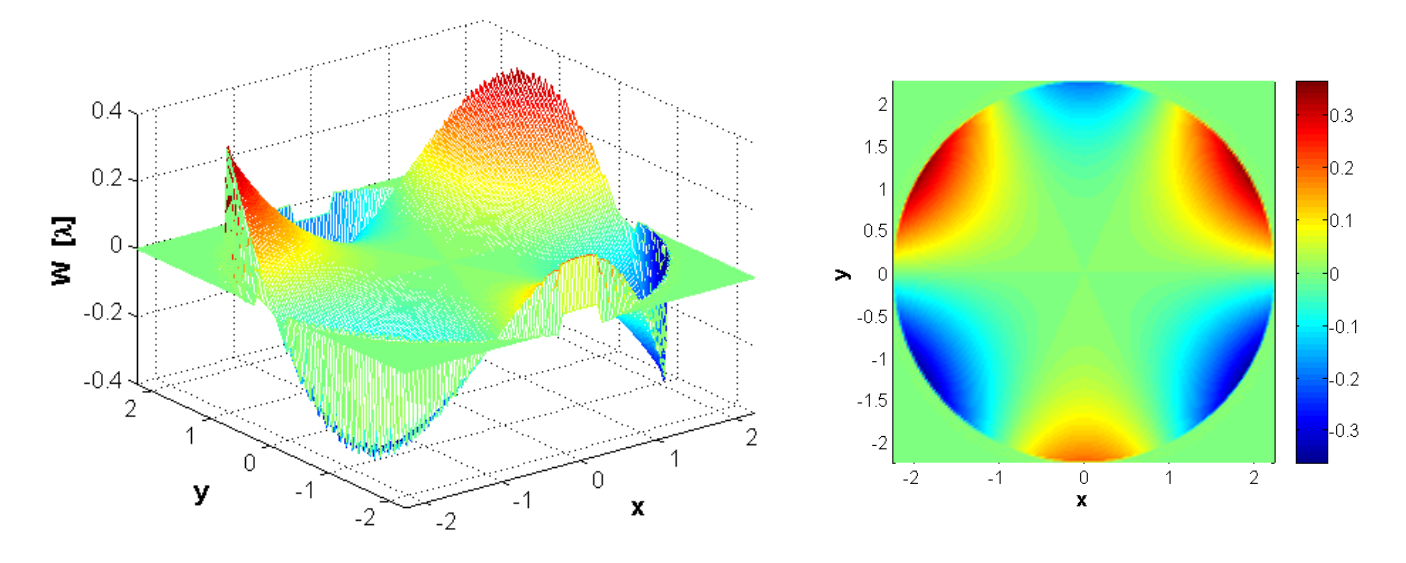

Obr.1: Počítačově simulovaná vlnoplocha

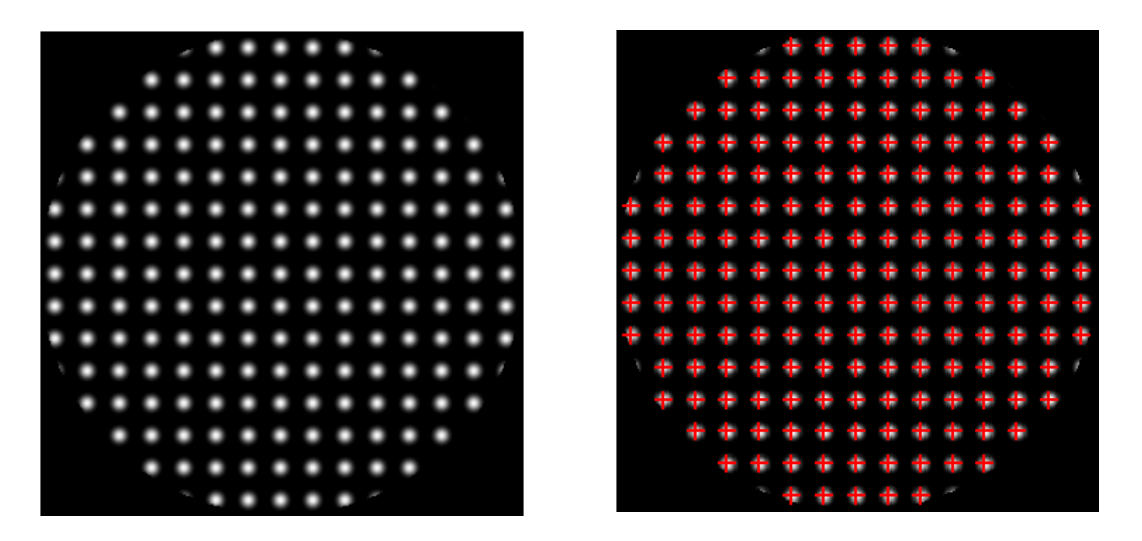

Obr.2: Detekované difrakční stopy na CCD senzoru

Užitím vhodných matematických algoritmů byly vyhodnoceny středy difrakčních stop (obr.2 vpravo) a bylo vypočteno jejich posunutí (∆*xi*, ∆*yi*) vůči předpokládanému referenčnímu stavu, který odpovídá kolmému dopadu rovinné vlnoplochy na maticový senzor. Gradient vlnoplochy ∇*W* pro polohu *j*-té mikročočky [5,6] lze určit ze vztahu

$$
\nabla W_j = \left( \left( \frac{\partial W}{\partial x} \right)_j, \left( \frac{\partial W}{\partial y} \right)_j \right) = \left( \frac{\Delta x_j}{f}, \frac{\Delta y_j}{f} \right), \qquad j = 1, \dots, P, \qquad (1)
$$

kde *f* je ohnisková vzdálenost mikročoček a *P* počet středů difrakčních stop ve vyhodnocované oblasti. Hodnoty gradientu jsou poté užity pro numerickou rekonstrukci tvaru vlnoplochy.

#### **2.2 Vyhodnocení tvaru vlnoplochy**

V případě gradientního senzoru vlnoplochy se jedná o úlohu rekonstrukce tvaru vlnoplochy z diskrétních hodnot jejího gradientu, které jsou známy na pravidelné síti bodů. Síť bodů je dána parametry maticového pole mikročoček (počet a rozměry jednotlivých subapertur). V praxi je možné využít různých typů metod [5-7,9,10], které jsou stručně popsány v následujícím textu.

### **2.2.1 Lokální aproximace vlnoplochy z jejího gradientu**

Tento typ vyhodnocovacích metod neumožňuje získat analytické vyjádření vlnoplochy na celé vyšetřované oblasti, ale pouze v daných diskrétních bodech. Většinou se používají různé metody numerické integrace vlnoplochy, kde se tvar vlnoplochy v daném bodě určuje na základě hodnot gradientu v sousedních bodech. Pokud je nutné určit též analyticky tvar vlnoplochy na celé vyšetřované oblasti, poté je možno použít polynomiální aproximace vlnoplochy. jestliže známe hodnotu vlnoplochy v nějakém bodě **r**<sub>o</sub>, potom lze obecně hodnotu vlnoplochy v nějakém jiném bodě  $\mathbf{r} = (x, y)$  vyjádřit pomocí integrace jako

$$
W(\mathbf{r}) = \int_{C} \nabla W \, \mathrm{d}\mathbf{r} + W(\mathbf{r}_0),\tag{2}
$$

kde *C* označuje libovolnou křivku spojující body **r**<sub>0</sub> a **r.** Za předpokladu, že referenční síť má *N*×*M* bodů, potom tvar vlnoplochy *W*(*x,y*) pak vypočítáme ze vztahu

$$
W = W_x + W_y, \qquad W_x = \frac{1}{f} \int_0^x \Delta x \, dx \, , \quad W_y = \frac{1}{f} \int_0^y \Delta y \, dy \, . \tag{3}
$$

Integrály (3) vypočítáme některou z metod numerické integrace, např. lichoběžníkovou metodou, platí

$$
W(x, y) = W(m\delta x, n\delta y) = W_{mn} = W_m + W_n,
$$
 (4)

kde

$$
W_m = \frac{1}{f} \left( \frac{1}{2} \Delta x_1 + \sum_{i=2}^{m-1} \Delta x_i + \frac{1}{2} \Delta x_m \right) \delta x \, , \quad W_n = \frac{1}{f} \left( \frac{1}{2} \Delta y_1 + \sum_{j=2}^{n-1} \Delta y_j + \frac{1}{2} \Delta y_n \right) \delta y \, , \tag{5}
$$

kde *m* = 1,2,…, *M*, *n* = 1, 2,...,*N* přičemž *M* resp. *N* je počet mikročoček ve směru osy *x* resp. *y*, δ*x* resp. δ*y* jsou vzdálenosti středů mikročoček ve směru osy *x* resp. *y*. Je též možné využít spline interpolace a integračních metod vyššího řádu. Často je v praxi využívána tzv. Southwellova metoda [10], která předpokládá lineární závislost mezi sousedními hodnotami gradientu vlnoplochy  $\nabla W = (W^x, W^y)$ , t.j.

$$
W^x = A_1 + 2A_2x, \qquad W^y = B_1 + 2B_2y. \tag{6}
$$

Z předchozí analýzy známe hodnoty gradientu  $W^x$ ,  $W^y$  ve směru *x* a *y* pro každou dvojici bodů  $(i,j)$  a (*i*+1,*j*) resp. (*i*,*j*) a (*i*,*j*+1). Pokud je rozteč δ mezi sousedními body sítě stejná v obou směrech, potom obdržíme soustavu lineárních rovnic pro neznámé hodnoty vlnoplochy *W i,j* v bodech (*i,j*)

$$
\frac{\delta}{2} \Big( W_{i+1,j}^x - W_{i,j}^x \Big) = W_{i+1,j} - W_{i,j}, \qquad i = 1,...,M-1, \qquad j = 1,...,N ,
$$
  

$$
\frac{\delta}{2} \Big( W_{i,j+1}^y - W_{i,j}^y \Big) = W_{i,j+1} - W_{i,j} \qquad i = 1,...,M , \qquad j = 1,...,N-1 .
$$

Předchozí soustavu rovnic lze též zapsat jednoduše v maticovém tvaru jako  $Ab = s$ , kde s je vektor hodnot gradientu ve směru *x* i *y*, **A** je řídká matice o velikosti (2*MN-N-M*)×*MN* a **b** je vektor délky *NM* obsahující neznámé hodnoty vyšetřované vlnoplochy *W* ve všech bodech sítě.

### **2.2.2 Globální aproximace vlnoplochy z jejího gradientu**

Jinou často užívanou metodou je vyjádření tvaru vlnoplochy a jejího gradientu pomocí vhodných dvojdimenzionálních polynomů (Seidelovy, Zernikeovy nebo Legendrovy polynomy) [11], tj.

$$
W(x, y) = \sum_{k=1}^{K} C_k P_k(x, y),
$$
\n(7)

kde *Ck* jsou koeficienty polynomů *Pk* a *K* je počet polynomů použitý pro aproximaci. Tato metoda umožňuje získat analytické vyjádření tvaru vlnoplochy na celé vyšetřované oblasti, což je často potřebné v praxi. Dosazením polynomiální aproximace vlnoplochy (7) do rovnic pro gradient vlnoplochy (1) poté dostáváme soustavu *L*=*N+M* lineárních rovnic pro měřené hodnoty  $\Delta x_i$ ,  $\Delta y_i$ 

$$
\frac{\Delta x_i}{f} = \frac{\partial W(x_i, y_i)}{\partial x} = \sum_{k=0}^{K} C_k \frac{\partial P_k(x_i, y_i)}{\partial x}, \qquad \frac{\Delta y_i}{f} = \frac{\partial W(x_i, y_i)}{\partial y} = \sum_{k=0}^{K} C_k \frac{\partial P_k(x_i, y_i)}{\partial y}, \qquad (8)
$$

kde  $i = 1, 2, \ldots, L$  a L je počet bodů sítě  $(x_i, y_i)$ , v nichž známe hodnoty gradientu vlnoplochy. Koeficienty *C <sup>k</sup>* polynomiální aproximace se poté vypočtou užitím metody nejmenších čtverců. Předchozí soustavu rovnic lze též zapsat maticově pomocí vztahu

$$
\mathbf{Hk} = \frac{1}{f}\mathbf{g},\tag{9}
$$

kde vektory **k** a **g** jsou dány jako

$$
\mathbf{k}^T = \{C_0, C_1, \dots, C_M\}, \qquad \mathbf{g}^T = \{\Delta x_1, \Delta y_1, \Delta x_2, \Delta y_2, \dots, \Delta x_N, \Delta y_N\}.
$$
 (10)

Soustava normálních rovnic, ze které již vypočteme vektor neznámých koeficientů, má poté tvar

$$
(\mathbf{H}^{\mathrm{T}}\mathbf{H})\mathbf{k} = \mathbf{H}^{\mathrm{T}}\mathbf{g}.
$$
 (11)

Vyhodnocení vlnoplochy je silně závislé na numerických metodách rekonstrukce z hodnot gradientu a na přesnosti vyhodnocení středů jednotlivých difrakčních stop v rovině detekce. Proto je nutné vybrat vhodné algoritmy, které by umožnily dosažení co nejvyšší přesnosti určení tvaru testované vlnoplochy. Jednotlivé algoritmy byly testovány pomocí uvedeného simulačního software na skutečných i počítačově modelovaných vlnoplochách s různým tvarem. Algoritmy byly porovnávány vzhledem k jejich přesnosti, numerické robustnosti a geometrickému uspořádání maticového senzoru. Na základě analýzy vyhodnocovacích algoritmů byly poté navrženy optimalizované postupy, které byly použity ve vyhodnocovacím software pro laboratorní měření vlnoplochy v oblasti optické metrologie.

# **3 Závěr**

Článek popisuje proces analýzy vyhodnocování tvaru vlnoplochy pomocí maticového gradientního senzoru, který je založena na Shack-Hartmannově principu. Byly zkoumány různé metody vyhodnocení vlnoplochy ze známých hodnot jejího gradientu. Pro analýzu byl v MATLABu vytvořen počítačový program, který umožňuje na základě známých parametrů maticového senzoru simulovat proces měření a vyhodnocení vlnoplochy. Na základě analýzy vyhodnocovacích algoritmů byly poté navrženy optimalizované postupy, které byly použity ve vyhodnocovacím software pro laboratorní měření vlnoplochy.

*Práce byla vytvořena v rámci grantu IGS CTU0500211 a GAČR 103/03/P001.* 

# **Literatura**

- [1] Mikš,A., *Interferometric methods for evaluation of spherical surfaces in optics*, Fine mechanics and optics, 2000, No.1.
- [2] Malacara,D., *Optical Shop Testing*, John Wiley & Sons, N.Y. 1992.
- [3] Novák,J: *Five-Step Phase-Shifting Algorithms with Unknown Values of Phase Shift*. Optik : International Journal for Light and Electron Optics. 2003, vol. 114 (2), p. 63-68
- [4] Novák,J.-Mikš,A.: *Modern Optoelectronic Methods for Non-Contact Deformation Measurement in Industry*. Journal of Optics A: Pure and Applied Optics. 2002, vol. 4, no. 6, p. 413-420.
- [5] Novák,J.-Mikš,A.: *Modern Techniques for Evaluation of Phase of Wave Field*. Proceedings of the conference New Trends in Physics. Brno 2004, p.250-253.
- [6] Novák,J.-Mikš,A.: *Evaluation of Gradient of Wave Field in Optical Testing*. MATLAB 2002, VŠCHT, Prague 2004, pp.319-322.
- [7] Geary, J.M: *Introduction to Wavefront Sensors*. SPIE Press, Washington 1995.
- [8] Prieto P.M., Vargas-Martin F., Goelz S., Artal P.: *Analysis of the performance of the Hartmann-Shack sensor in the human eye*, JOSA A, Vol.17, No.8, 2000.
- [9] Olivier,S.-Laude,V.-Huignard,J.P.: *Liquid-crystal Hartmann wave-front scanner*. Appl.Optics, Vol.39 (2000), p.3838-3846.
- [10] Southwell,W.H.: *Wave-front estimation from wave-front slope measurements*. J.Opt.Soc.Am., Vol.70, No.8 (1980), 998-1006.
- [11] Mikš, A. Novák, J.: *Methods for Wavefront Approximation.* Proceedings of the International Conference Mathematical and Computer Modelling in Science and Engineering. Prague: CTU, 2003, p. 250-254.

Ing.Pavel Novák, katedra fyziky, FSv ČVUT, Thákurova 7, 166 29 Praha 6. tel: 224354345, fax: 233333226, e-mail: [xnovakp9@fsv.cvut.cz](mailto:xnovakp9fsv.cvut.cz)

Ing.Jiří Novák,PhD., katedra fyziky, FSv ČVUT, Thákurova 7, 166 29 Praha 6. tel: 224354345, fax: 233333226, e-mail: novakji@fsv.cvut.cz